Test utilis ANOVA à un factur Ha egalité des 3 moyennes  $SCEa/K$  $Mq$  $\ldots$  $CM$  $I_{\rm tot}/\mu_{\rm cr}$ 

refusee => les troutement on t une efforce  $05575...+0.88$ 

III- une étude a pour but de mesurer l'efficacité de l'hypnose pour réduire la douleur. Les résultats pour les 8 sujets aléatoires sont donnés dans le tableau ci-dessous. Les valeurs concernent, respectivement, des mesures avant et après hypnose.

L'hypnose semble-t-elle être un bon traitement pour réduire la douleur ? On suppose que toutes conditions d'application du test sont vérifiées (7 pts).

8  $\overline{7}$ 6 5  $\mathbf{1}$  $\overline{2}$  $\overline{3}$  $\overline{4}$ 11.6 AV.  $11.3$ 8.1  $6.3$ 6.6  $10.3$ 6.5 9  $\overline{2}$  $6.1$  $3.4$  $8.1$  $6.8$  $7.4$ 8.5 Ap  $2.4$  $...2,8...$ . S.6  $...A_{1}8......3.2$  $\ldots$  ...  $-1$  $\cdots$ A: 6  $\cdots$ 0:2 douleur) avent Suportitative ( intensite det Foure  $\Lambda_{\rm ann}$ Je Student en Síne constru  $t = 1$ i temer a has de + significative de. tetapres hyp ahal  $\Delta$   $\sim$   $\epsilon$  $\sqrt{2}$  $\mathbb{Z}^*$  $Q$ a Vani Lele  $\sqrt{2}$ argance C omgees Strove du est ne Knsee L trypnox Semb la d'inten  $M_{\odot}$  $URQ$  $S.A.A.A.A.$  $\mu_{0}$  $3.30.$ dan  $C_{\cdot}$ Bonne chance

Université Mohamed El-Bachir El-Ibrahimi de BBA

Institut SNV-STU

メく

Département de Sciences Biologiques

Nom & Prénoms:

2ème Année Master Biochimie

## Examen de Traitement et Analyse bio-statistique

I-Donnez la définition des termes suivants (3 pts) :

1-Test paramétrique: Un test Atatusta que sappliquee sur une vanable dont les données suivent une loi noumak

2-Inférence statistique: L'ensemble de methodes permettant de generaliser des conclusions tires à partit d'un échantillon en utilisant des tests stat.

II-Dans les situations suivantes, dites si chacun des énoncés écrits en gras est « Vrai » ou « Faux ». Justifiez vos réponses (10 pts)

1- Le risque de décès pour les malades hospitalisés atteints d'un problème pulmonaire aigu est de 3%. Dans un hôpital, 10 malades souffrent d'un syndrome thoracique aigu. La probabilité de n'observer aucun décès est de 0.2281  $(....+a\cup 1.$ 

 $R_{12} \times R_{21} \times R_{12} \times R_{23} \times R_{13} \times R_{14} \times R_{15} \times R_{16} \times R_{17} \times R_{18} \times R_{19} \times R_{10} \times R_{11} \times R_{12} \times R_{13} \times R_{14} \times R_{15} \times R_{16} \times R_{17} \times R_{18} \times R_{19} \times R_{10} \times R_{11} \times R_{12} \times R_{13} \times R_{14} \times R_{15} \times R_{16} \times R_{17} \times R_{18} \times R_{19} \times R_{1$ 

2- Une des conditions d'application du test chi-2 est l'homoscédasticité (Fraux ..............)

echie est un test gui traite des variables qualitatives.

3- Sur 50 nouveaux nés garçons, 34 sont nés par césarienne; sur 40 petites filles, 11 sont nées par césarienne. On veut savoir si les deux variables sont liées. On réalise un test statistique et on trouve que la statistique du test = 9.56.  $(\dots, \dots, \dots)$ 

02Va qualitatives => test 72 d'indépendance  $0 - 20$  $=114.56$ 

4- Quand on réalise une ANOVA à un facteur, plus la variation entre les groupes est grande par rapport à la variation à l'intérieur des groupes, plus la valeur de la statistique du test « F » diminue (... 1048.)

Vanist intersympe = SCE a Du a Fitz = CM9  $SCEa/K-1$ 1 Ame quant SCE 2 PF

SCE r | h -K<br>5- Afin de comparer 3 traitements d'une maladie M, les résultats suivants sont obtenus. On conclut que les traitements ont une efficacité différente (................)

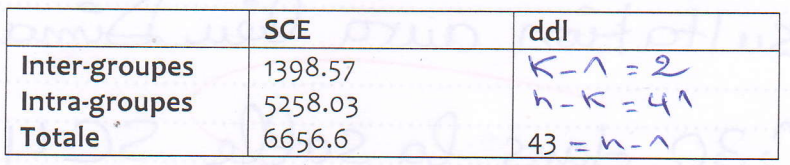